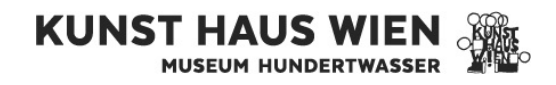

## BUCHUNGSFORMULAR FÜHRUNGEN/WORKSHOPS

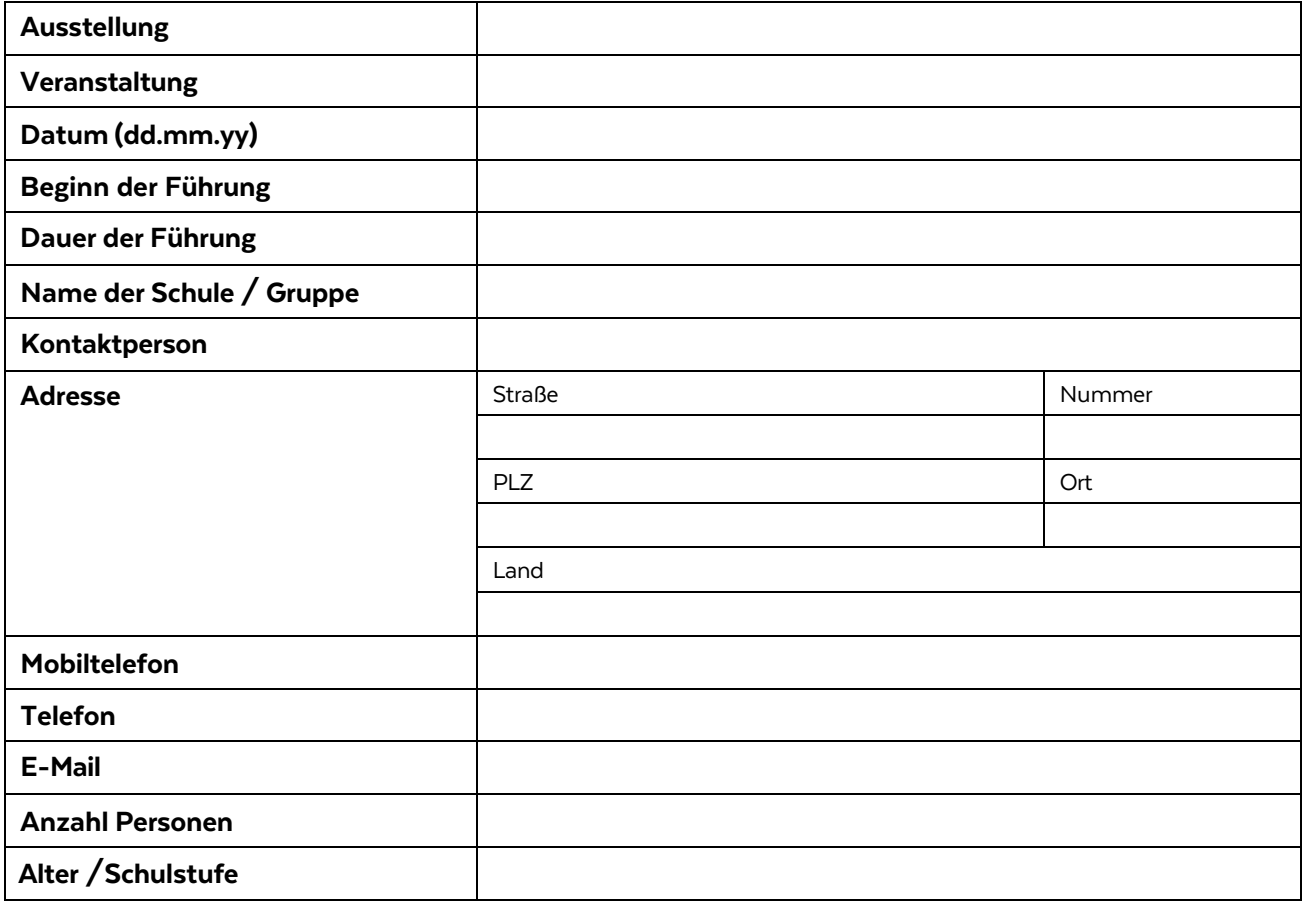

## FÜHRUNG (wird vom KUNST HAUS WIEN ausgefüllt)

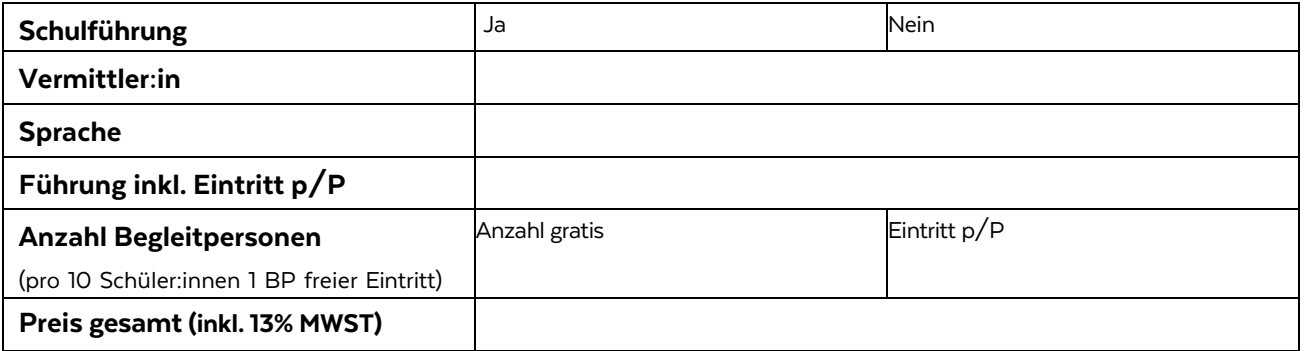

Die Verrechnung erfolgt vor Ort nach tatsächlicher Anzahl der Teilnehmer:innen.

## ANMERKUNGEN

Mindestgruppengröße 15 Schüler (d.h. eine Mindestabnahme von 15 Tickets ist verpflichtend) Maximal: 25 Schüler pro Gruppe. Stornobedingungen: Gebuchte Führungen können bis 7 Werktage vor dem Termin kostenlos schriftlich storniert werden. Bei nicht fristgerechtem Storno wird die Führungspauschale in Rechnung gestellt.

Ihre Daten werden von uns zum Zweck der Führungsabwicklung und ggf. zur Verrechnung erhoben und nicht an Dritte weitergegeben. KONTAKT T: +43-1-712 04 91-42 E: k[unstvermittlung@kunsthauswien.at](mailto:kunstvermittlung@kunsthauswien.at)